# Secrets d'atelier : la Bretagne des peintres

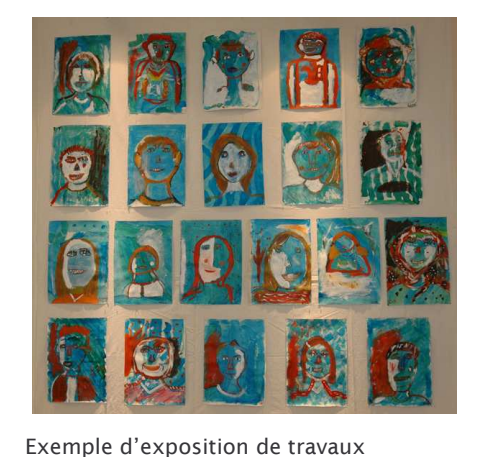

d'élèves organisée par le service éducatif

## Un musée à la vocation éducative *affirmée*

L'accueil des enfants est privilégié au musée des beauxarts de Quimper.

Le service éducatif fut l'un des premiers créés en France, en 1976.

A la réouverture du musée, après rénovation en 1993, le musée s'est rapproché du Musée en herbe et a ainsi présenté successivement :

- « Les tableaux de Pablo » en 1994
- « Gauguin par-ci, Gauguin par-là » en 2003
- « C'est surréaliste ! » en 2007

## Secrets d'atelier : un module d'exposition pour les enfants

Depuis 2008, le musée produit ses propres modules d'expositions destinés à un public familial, de 4 à 77 ans !

« Secrets d'atelier » est une salle à vocation pédagogique qui accompagne certaines expositions temporaires.

« Secrets d'atelier » propose jeux, manipulations et exercices permettant de découvrir la technique et la démarche d'un artiste. Initiation ou prolongement de l'exposition temporaire, « secrets d'atelier » en éclaire la visite.

Les éditions précédentes :

- 2008 : « Secrets d'atelier : les gravures d'Henri Matisse »
	- 2009 : « Secrets d'atelier : Paul Gauguin, La Vision du sermon » & « Secrets d'atelier à Pont-Aven »
- 2010 : « Secrets d'atelier : Auguste Rodin »

# Du 1er avril au 31 août 2011 Secrets d'atelier : la Bretaane des peintres

Ces secrets d'atelier sont dédiés au paysage en Bretagne. Ils sont visibles en parallèle de l'exposition « De Turner à Monet ».

Cet espace pédagogique et ludique aide à comprendre la démarche artistique des paysagistes. Les enfants peuvent participer à cinq jeux :

Reconstituer la composition d'un paysage en plans successifs, du plus proche au plus lointain.

- Cadrer un détail de paysage puis le croquer dans un carnet de dessins.

- Composer un paysage de campagne ou de mer en ajoutant sur un modèle des détails typiques de la région.

- Situer sur une carte de Bretagne les lieux représentés par les paysagistes.

- Répondre à des questions à choix multiple sur un quizz géant et lumineux concernant les informations données par les ciels.

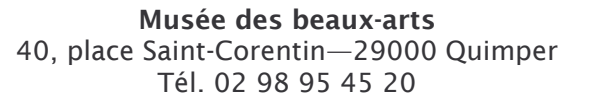

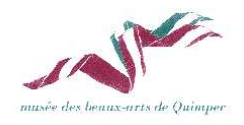

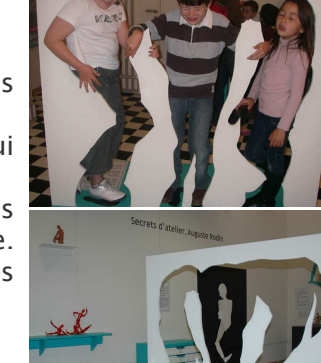

Secrets d'atelier : Rodin printemps 2010

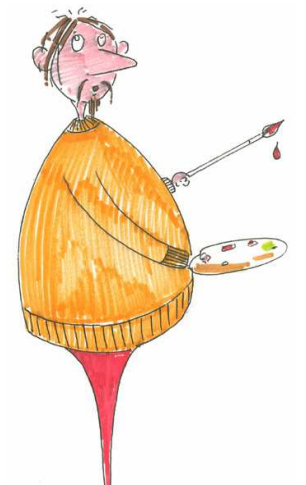

### Activité n°1 : Recompose ton paysage !

Les enfants sont invités à reconstituer sur une maquette à coulisses deux paysage au choix découpés en quatre plans. Ces œuvres témoignent d'une construction traditionnelle de l'espace en plans successifs, du plus proche au plus lointain, pour créer un effet de profondeur.

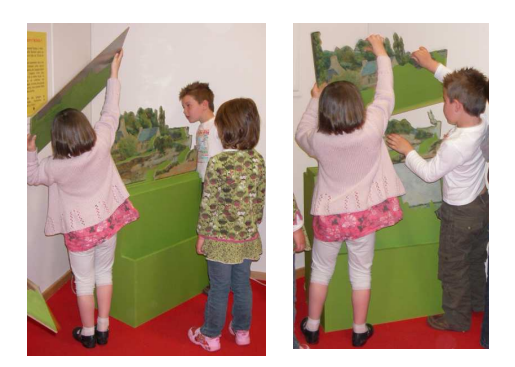

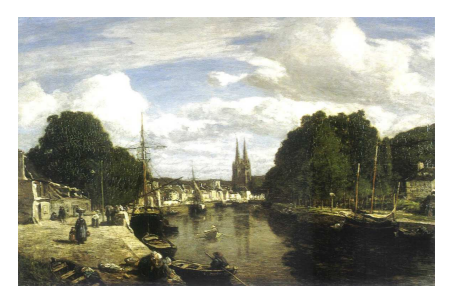

Eugène Boudin (1824-1898) Vue du port de Quimper, 1857 Musée des beaux-arts de Quimper

### Activité n°2 : Cadrage de paysage et croquis

Les enfants font face à la reproduction panoramique du Port de Quimper. Ils ont à disposition des cadres de toutes tailles et formes qu'ils positionnent sur un détail du paysage. Puis, ils optent pour un point de vue sur l'œuvre en se placant derrière un pupitre. Ils dessinent leur fragment de paysage dans un carnet.

### Activité n°3 : Donne ta propre vision de la Bretagne !

Sur deux modèles de paysages ordinaires, un de campagne et un de mer, les enfants disposent des détails aimantées issus des tableaux de l'exposition. Ces pièces peuvent caractériser la Bretagne : calvaires, bateaux, habitants en costume, etc.

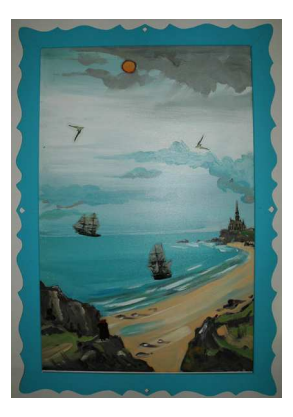

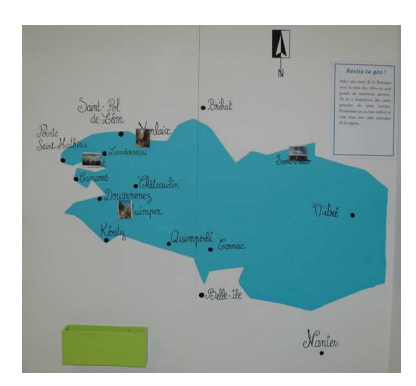

#### Activité n°4 : Révise ta géo !

Sur une carte simplifiée de la Bretagne comportant le nom des villes où sont passés de nombreux peintres, les enfants positionnent les reproductions des tableaux de l'exposition et créent ainsi une carte artistique de la région.

#### Activité n°5 : Quizz « la tête dans les nuages ! »

Le temps change vite en Bretagne ! Les enfants observent les ciels des tableaux pour comprendre quel moment de la journée est représenté ou quel temps il fait. Il s'agit d'un QCM géant et lumineux.

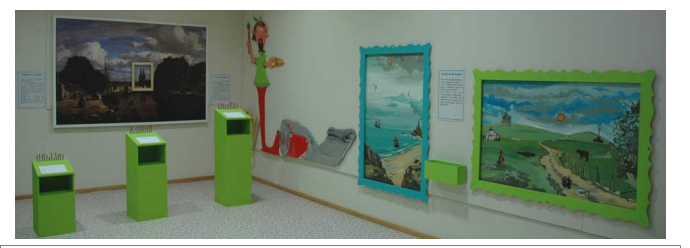

Contact : Fabienne Ruellan, médiatrice culturelle tel. 02 98 95 45 20 fabienne.ruellan@mairie-quimper.fr